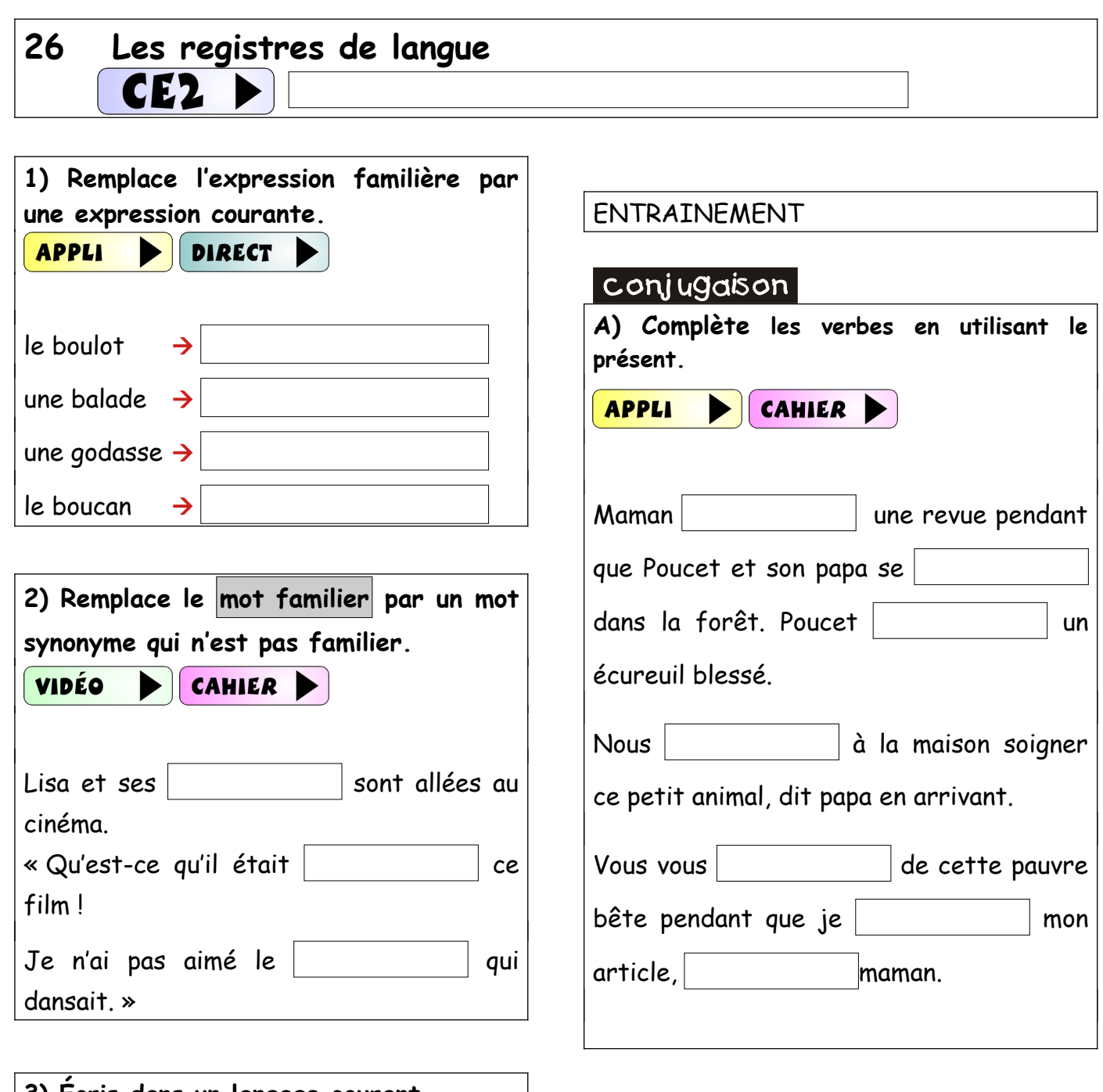

**3) Écris dans un langage courant.** VIDÉO  $\blacktriangleright$   $\vert$  cahier  $\blacktriangleright$ Allons nous balader dans les champs. Juliette s'est fait un petit bobo au bout de son doigt.

Petit Gibus a reçu une belle raclée.

Maitre Jack

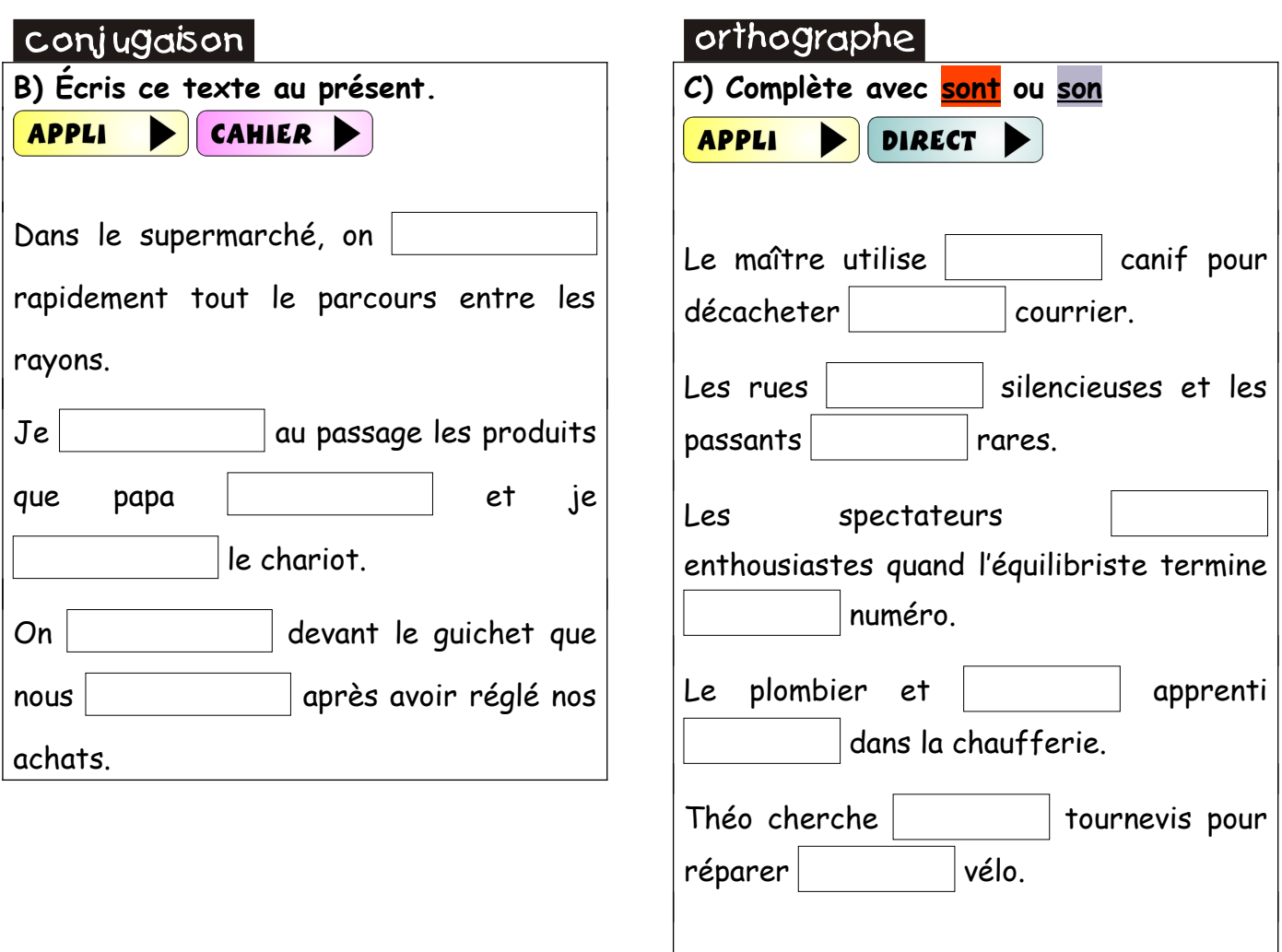

Maitre Jack